## **FORMATION FLIGIBLE** *EXCEL* **AU CPF** *Perfectionnement et TCD*

**Bureautique & Informatique**

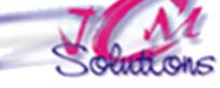

*Améliorer l'utilisation d'Excel pour gérer des bases de données, travailler en mode plan, créer des tableaux croisés dynamiques et en extraire les données.* 

### **Lier et consolider des données**

- Réaliser des liaisons entre les feuilles d'un même classeur
- Réaliser des liaisons entre plusieurs classeurs
- Consolider des données
- $\bullet$  Réaliser un graphique à partir d'une consolidation

#### **Créer une base de données**

- $\bullet$ Présentation d'une base de données
- $\bullet$ Créer une base de données
- $\bullet$ Trier à l'intérieur d'une base de données
- $\bullet$  Appliquer une mise en forme conditionnelle
- Utiliser les filtres automatiques et avancés
- **Utiliser les fonctions base de données**

*Toute personne qui souhaite maîtriser les fonctionnalités avancées d'Excel*

# **Utiliser l'outil tableau**

- Organiser et mettre en forme les données sous forme de tableau
- 0 Nommer un tableau
- $\bullet$ Insérer des lignes, des colonnes
- $\bullet$ Créer une ligne des totaux
- $\bullet$ Insérer une colonne de calcul
- $\bullet$ Trier, filtrer

### **Utiliser le mode plan**

- Créer un plan automatique à partir d'un tableau existant
- $\bullet$ Synthèse d'un plan
- ۰ Créer des graphiques à partir d'un plan
- $\bullet$ Supprimer un plan

#### **Créer un tableau croisé dynamique**

**Créer, Modifier** 

 $\blacksquare$ 

- Appliquer un autre calcul
- $\blacksquare$ Insérer un second calcul
- Ő Regrouper les lignes ou colonnes
- $\bullet$ Insérer un deuxième groupement
- Cacher une ligne ou une colonne Trier les intitulés des champs

### **Connaître les différentes façons de créer un tableau croisé dynamique**

- A partir d'une liste de données Excel
- A partir d'une source externe

#### **Les autres outils**

- Créer un graphique croisé dynamique
- **Insérer un tableau croisé dynamique** dans une page Web

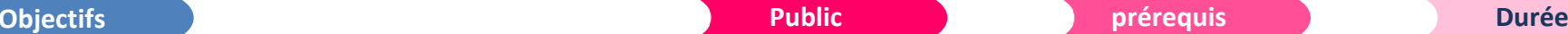

*Connaître les fonctions de base d'Excel*

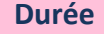

*2 jour(s) soit 14 heures* 

#### Modalités pédagogiques

- Apports théoriques et Conseils pratiques
- 80 % de pratique, 20% de théorie
- Exercices d'application
- Un mémento de stage par participant

#### Moyens **matériels**

- Animation à l'aide d'un vidéo projecteur
- Ordinateur pour chaque participant

### Evaluation **d'atteinte des objectifs**

- Evaluation en début de formation à partir d'un cas pratique
- Evaluation en fin de formation sous forme de **OCM**

#### **Validation**

- Attestation de stage
- Formation éligible au CPF par la certification TOSA

#### **Nombre de stagiaires**

3 à 8 stagiaires maximum

#### **Calendrier**

 Consultez notre calendrier en interentreprises où contactez‐nous

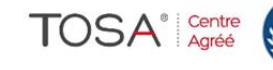

Cévélez vos talents

EXC/BUR/PERFT/C PT/S/UPS